## **Backlog Courrier - Régression #24023**

# **Impossibilité de paramétrer par défaut le champs Entité initiatrice**

28/02/2023 16:33 - Nathanaël TRAVIER

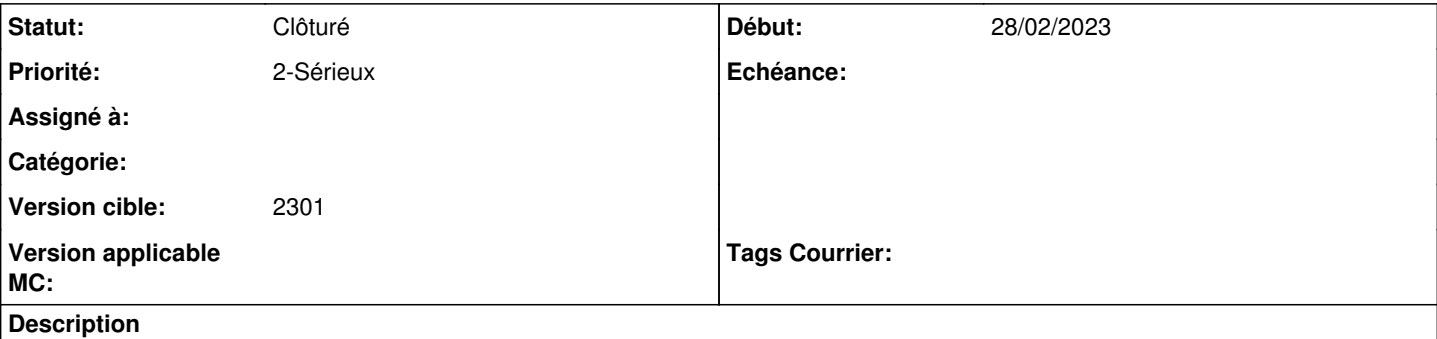

Comportement souhaité : En tant qu'admin, je veux choisir une définition par défaut, dans les modèles d'enregistrement, le champs "Entité initiatrice", comme pour le champs "Entité traitante"

Comportement constaté : seul l'option valeur vide est disponible (cf. capture)

#### **Historique**

#### **#1 - 07/03/2023 16:57 - Nathanaël TRAVIER**

*- Assigné à mis à Emmanuel DILLARD*

#### **#2 - 08/03/2023 20:23 - Emmanuel DILLARD**

- *Statut changé de A traiter à Complément d'Informations*
- *Assigné à changé de Emmanuel DILLARD à Nathanaël TRAVIER*
- *Tags Courrier 2301.0.1 (Correctif) supprimé*

### **#5 - 29/03/2023 09:51 - Nathanaël TRAVIER**

- *Statut changé de Complément d'Informations à Clôturé*
- *Assigné à Nathanaël TRAVIER supprimé*

#### **Fichiers**

MicrosoftTeams-image.png example and the control of 7,77 ko 28/02/2023 2023 Nathanaël TRAVIER